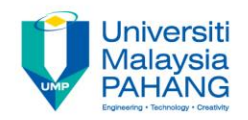

# **COMPUTER PROGRAMMING**

# **DECISION INSTRUCTION – 2 (Exercise)**

**by LIM KAR SING**

**FACULTY OF CIVIL ENGINEERING & EARTH RESOURCES UNIVERSITI MALAYSIA PAHANG**

**limks@ump.edu.my**

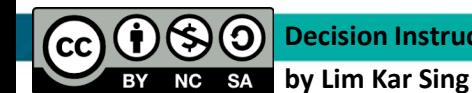

**Decision Instruction-2 (Exercise)**

**Communitising Technology** 

#### **Exercise 8 - If Block: Form**

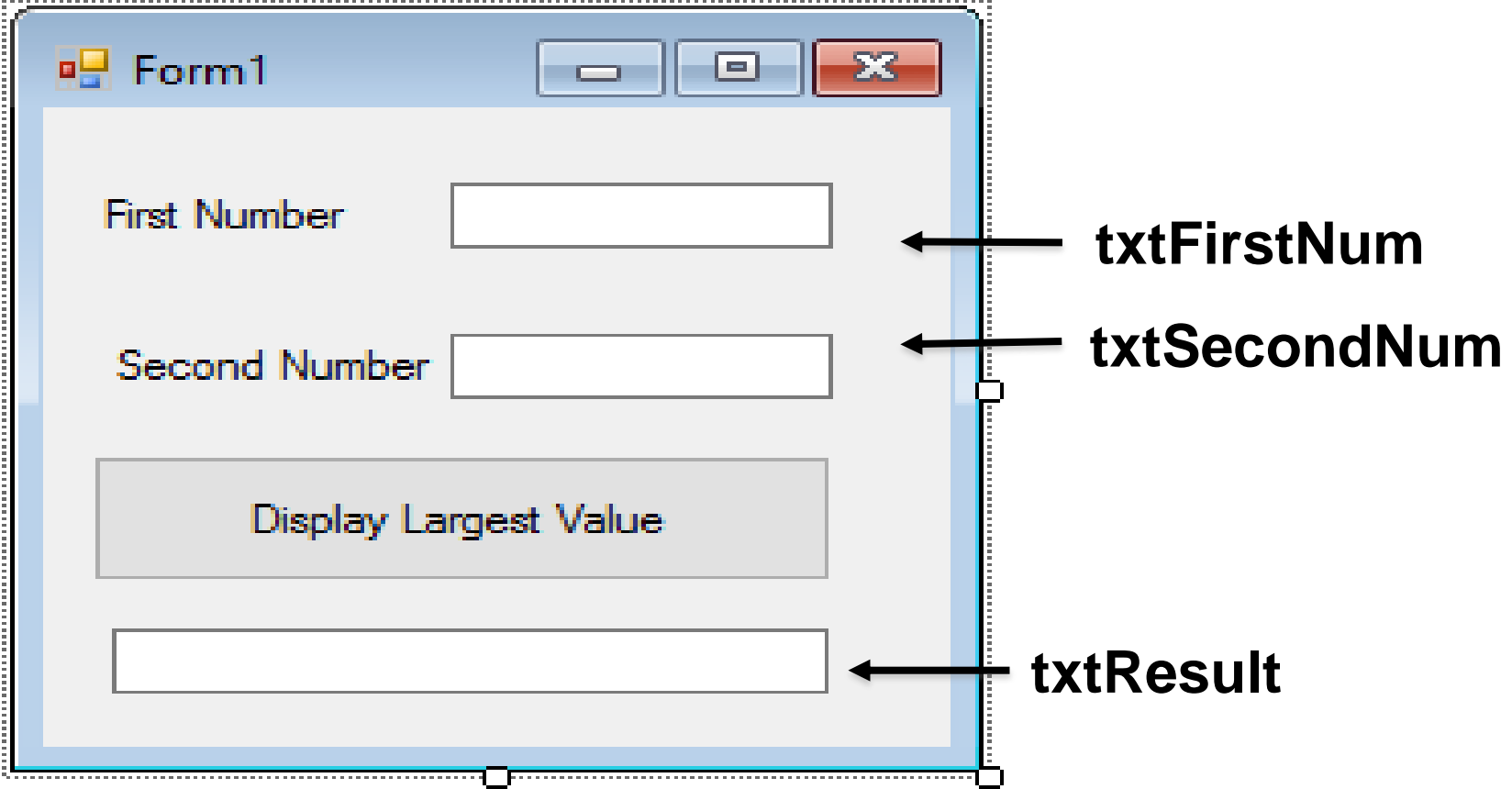

#### **Exercise 8 –If Block: Code**

- Private Sub Button1\_Click(ByVal sender As System.Object, ByVal e As System.EventArgs) Handles Button1.Click Dim a, b, largest As Double a = TextBox1.Text  $b = TextBox2.Text$ If  $a > b$  Then largest = a Else largest = b End If
	- TextBox3.Text = "The largest value is " & largest & " ."
- End Sub

#### **Exercise 8 - If Block: Output**

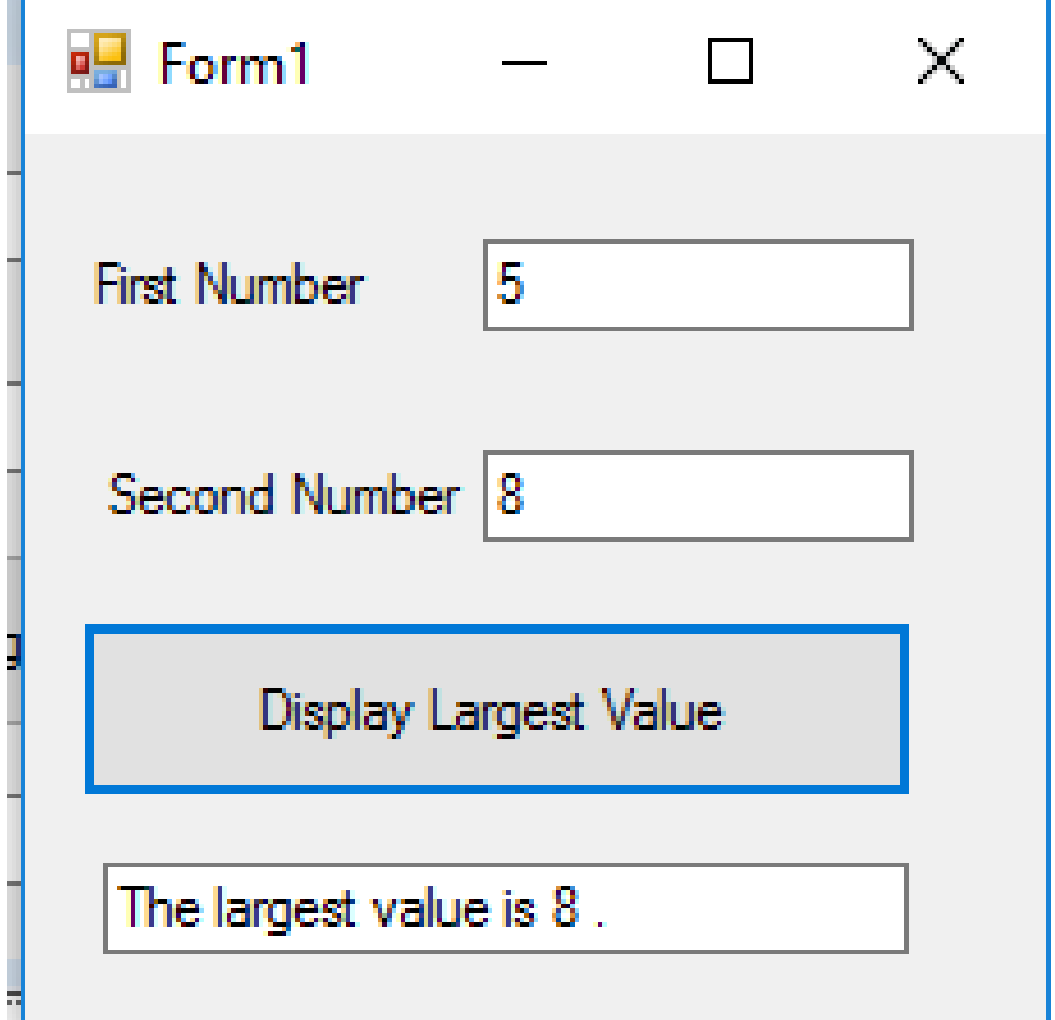

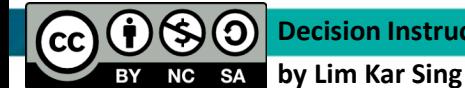

### **Exercise 9 - Nested If Blocks (Form)**

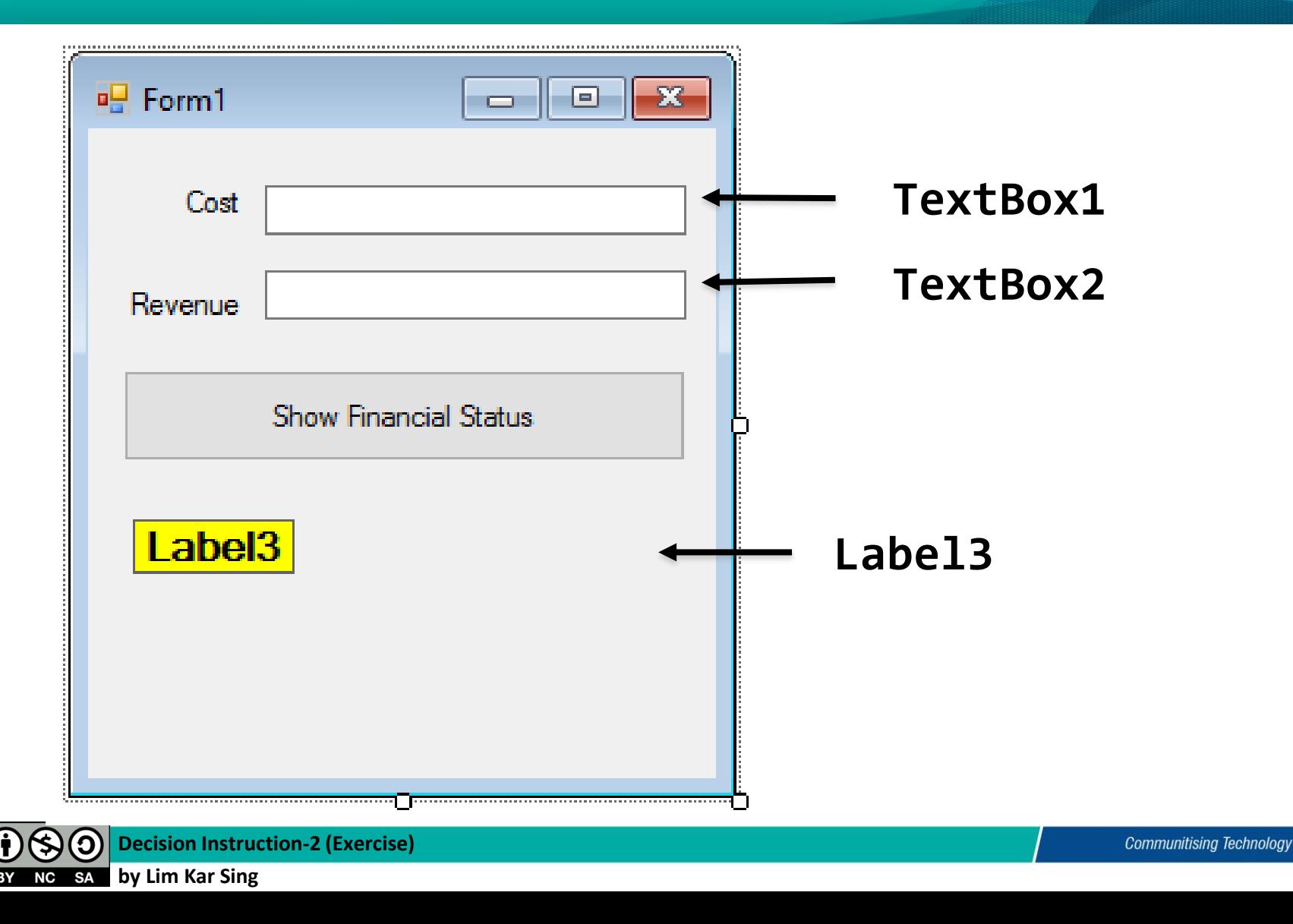

 $\mathsf{cc}\mathsf{I}$ 

#### **Exercise 9 - Nested If Blocks (Code)**

```
Dim cost As Double, revenue As Double, 
profit As Double, loss As Double
        cost = TextBox1.Text
        revenue = TextBox2.Text
        If cost = revenue Then
            Label3.Text = "Break even"
        Else
           If cost < revenue Then
                profit = revenue - cost
                Label3.Text = "Profit is " & profit
            Else
                 loss = cost - revenue
                Label3.Text = "Loss is " & loss
            End If
        End If
```
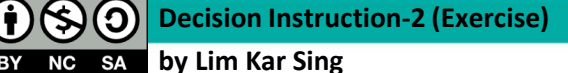

# **Exercise 9 - Nested If Blocks (Outputs)**

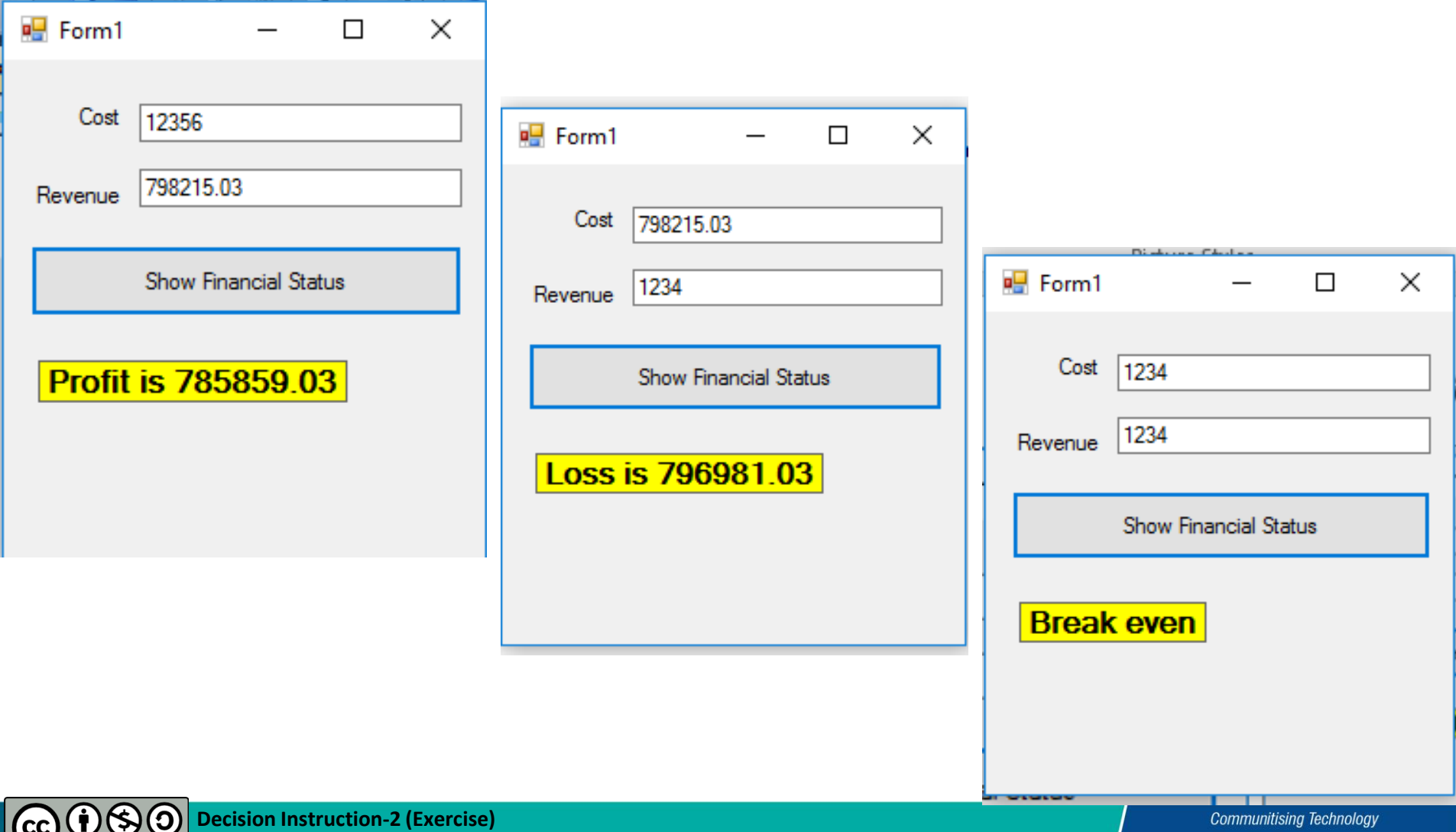

**by NC SA** by Lim Kar Sing

# **Exercise 10 - ElseIf Clause (Form)**

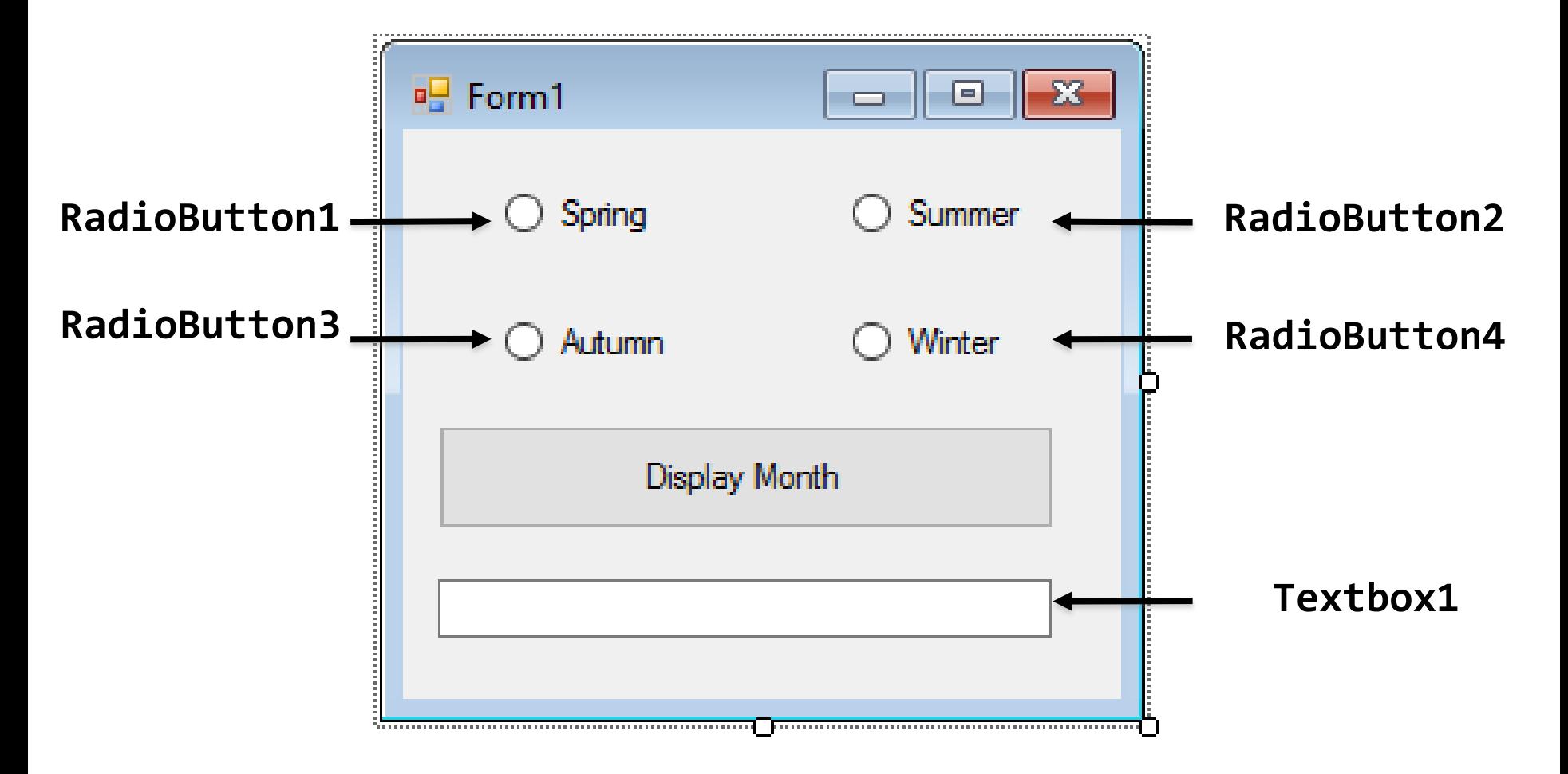

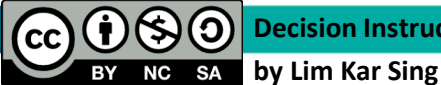

#### **Exercise 10 - ElseIf Clause (Code)**

```
If RadioButton1.Checked Then
  TextBox1.Text = "Spring is between Jan - March"
ElseIf RadioButton2.Checked Then
  TextBox1.Text = "Summer is between April - June"
ElseIf RadioButton3.Checked Then
  TextBox1.Text = "Autumn is betweenJuly - Sep"
Else
  TextBox1.Text = "Winter is betweenOct - Dec"
End If
```
## **Exercise 10 - Elself Clause (Output)**

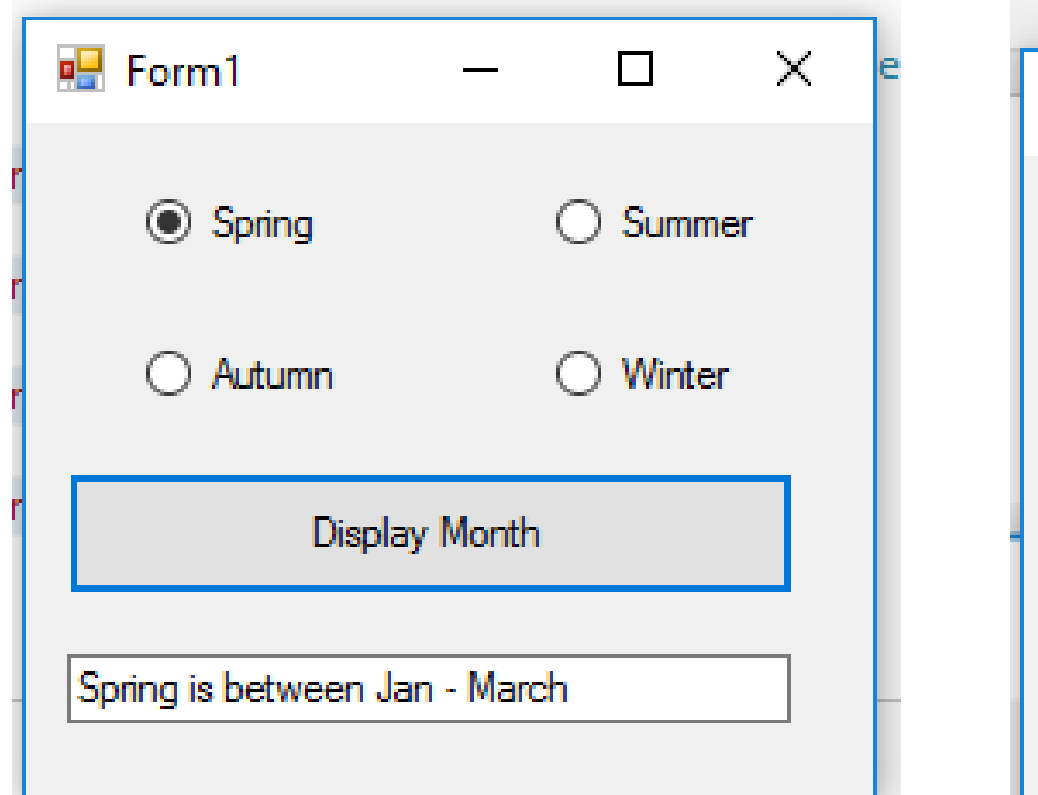

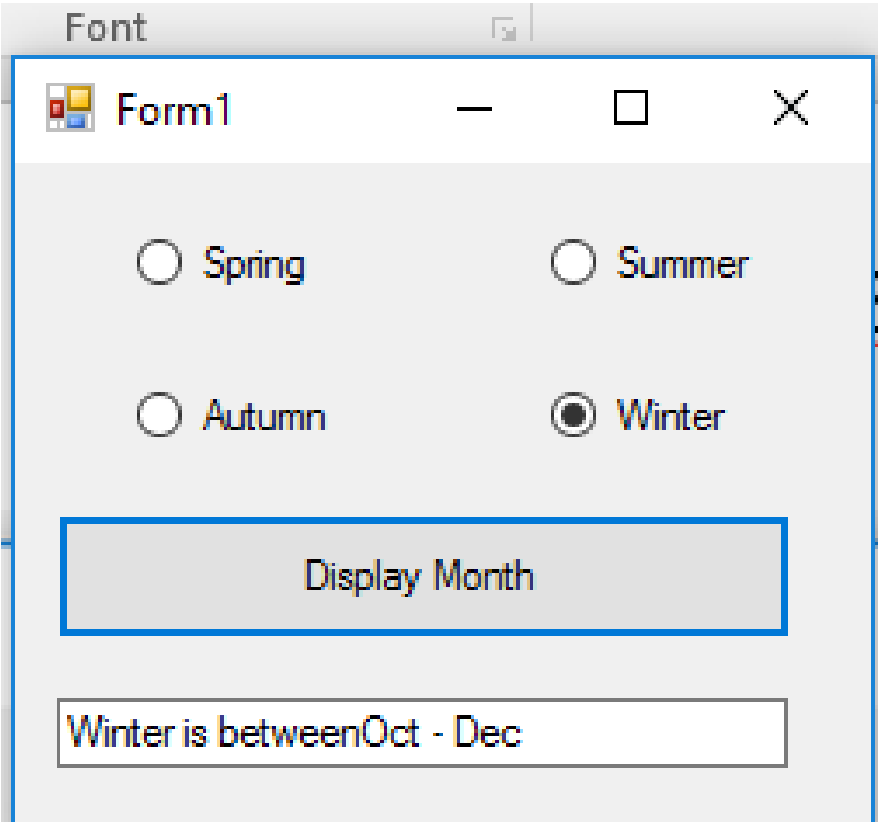

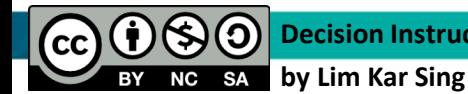